Pensieve header: Computations in 1-pole chord diagrams mod 1ss, Continues pensieve://People/Hogan. A detailed writeup with conclusions a full solution set for \$\Phi\$ in PSS is in PhiInPSS.pdf.

 $\begin{aligned} \mathcal{O}(\mathsf{f}(z_2)) &\propto_r = \mathcal{O}(t \frac{\mathsf{f}(x_2) + (z_2')}{x_2 \cdot x_2'} + x_r(\mathsf{f}, \mathsf{y}) \\ \mathcal{I}_{\gamma_1} \mathsf{A}_r^{h,r} \leftarrow & \overrightarrow{\lim_r} = \circ \quad \mathsf{S}^{\circ} \left[ x_2 + t'_j \cdot x_j \right] = \circ \\ \mathsf{S}^{\circ} \left[ x \cdot x_j \right] &= x_j \cdot t - \varepsilon x_j = \mathcal{O}(t / x_j - x_j') \\ \mathsf{S}^{\circ} \left[ x \cdot x$  $\int \left( \frac{x}{x^2} + \frac{1}{2} (x_1, x_2) + \frac{1}{2} (x_1, x_2) \right) dx$  $\begin{array}{c}\displaystyle\partial_x\mathcal{L}_\alpha=\mathcal{C}^{\gamma(x_t:x_t)}(x_t:x_t)=\mathcal{O}(\mathcal{L}_\gamma+\mathcal{L}_\gamma)(x_t:x_t)\\ \displaystyle=\mathcal{O}(\mathcal{L}_\gamma(x_t:x_t)+t[\frac{\mathcal{L}_\alpha(x_t:x_t)-\mathcal{L}_\alpha(x_t)x_t}{x_t-x_t}+g_t(x_t))]\end{array}$  $\frac{1}{2}0(2\kappa + 129\kappa)$  =  $2\kappa = 0.48\kappa$  $+(x_1^*+x_2^*)2_x \Rightarrow 2 = e^{x_1^*(x_1^*+x_2)}$ 

 $\mathbb{O}[f, g]$  stands for  $\mathbb{Q}_{1,2}[f + tg]$ .

 $In[e]:= CF[0[f_1, g_1]]:=0$ [Simplify[f], Simplify[g /.  $\overline{x}_1 \rightarrow x_1 + x_2 - \overline{x}_2$ ]]  $ln[s] := 0[f1, g1] = 0[f2, g2] := Simplify[(f1 = f2) \wedge (g1 = g2)]$ *I n [ ] : =* **/: [***f1*\_**,** *g1*\_**] \*\* [***f2*\_**,** *g2*\_**] := CF@0** $\left[f1 f2, \frac{(f1-(f1/\cdot x_2 \rightarrow \overline{x}_2))((f2/\cdot x_2 \rightarrow \overline{x}_2)-(f2/\cdot (x_1 \rightarrow \overline{x}_1, x_2 \rightarrow \overline{x}_2)))\right]$  $x_2 - \overline{x}_2$ **+**  $f1 g2 + g1 (f2 /. (x_1 \rightarrow \overline{x}_1, x_2 \rightarrow \overline{x}_2))$ *I n [ ] : =* **[f[x2], 0] \*\* [x1, 0]** *O u t [ ] =*  $\mathbb{O}[f[x_2] x_1, -f[x_2] + f[\overline{x}_2]]$ *I n [ ] : =* **{h1, h2, h3} = {[f1[x1, x2], g1[x1, x2, x1, x2]],**  $0[f2[x_1, x_2], g2[x_1, x_2, \overline{x}_1, \overline{x}_2]], 0[f3[x_1, x_2], g3[x_1, x_2, \overline{x}_1, \overline{x}_2]]\}$ *O u t [ ] =*  ${[0 \mid f1[x_1, x_2], g1[x_1, x_2, \overline{x}_1, \overline{x}_2]]},$  $[615(1, x_1, x_2], g2[x_1, x_2, \overline{x}_1, \overline{x}_2]], 6[615(1, x_1, x_2], g3[x_1, x_2, \overline{x}_1, \overline{x}_2]]$ *I n [ ] : =* **h1 \*\* h2** *O u t [ ] =*  $\bigcirc$  [f1[x<sub>1</sub>, x<sub>2</sub>] f2[x<sub>1</sub>, x<sub>2</sub>],  $f2[x_1 + x_2 - \overline{x}_2, \overline{x}_2]g1[x_1, x_2, x_1 + x_2 - \overline{x}_2, \overline{x}_2] + f1[x_1, x_2]g2[x_1, x_2, x_1 + x_2 - \overline{x}_2, \overline{x}_2] +$  $\frac{f[1[x_1, x_2] - f1[x_1, \overline{x}_2]) (f2[x_1, \overline{x}_2] - f2[x_1 + x_2 - \overline{x}_2, \overline{x}_2])}{f[1, x_2 + x_2] - f2[x_1 + x_2 - \overline{x}_2, \overline{x}_2]}$  $x_2 - \overline{x}_2$  $\overline{1}$ 

 $\overline{\phantom{a}}$ 

*I n [ ] : =* **lhs = (h1 \*\* h2) \*\* h3** *O u t [ ] =* f1[x1, x2] f2[x1, x2] f3[x1, x2], f1[x1, x2] f2[x1, x2] g3[x1, x2, x1 + x2 - x2, x2] + f3[x1 + x2 - x2, x2] f2[x1 + x2 - x2, x2] g1[x1, x2, x1 + x2 - x2, x2] + f1[x1, x2] g2[x1, x2, x1 + x2 - x2, x2] + (f1[x1, x2] - f1[x1, x2]) (f2[x1, x2] - f2[x1 + x2 - x2, x2]) x2 - x2 + (f1[x1, x2] f2[x1, x2] - f1[x1, x2] f2[x1, x2]) (f3[x1, x2] - f3[x1 + x2 - x2, x2]) x2 - x2 

$$
ln[e] := \text{rhs} = h1 \star \star (h2 \star \star h3)
$$
  
Out[e] =

$$
0\left[f1\left[x_{1}, x_{2}\right] f2\left[x_{1}, x_{2}\right] f3\left[x_{1}, x_{2}\right],\nf2\left[x_{1}+x_{2}-\overline{x}_{2}, \overline{x}_{2}\right] f3\left[x_{1}+x_{2}-\overline{x}_{2}, \overline{x}_{2}\right] g1\left[x_{1}, x_{2}, x_{1}+x_{2}-\overline{x}_{2}, \overline{x}_{2}\right] + f1\left[x_{1}, x_{2}\right]\n\left(f3\left[x_{1}+x_{2}-\overline{x}_{2}, \overline{x}_{2}\right] g2\left[x_{1}, x_{2}, x_{1}+x_{2}-\overline{x}_{2}, \overline{x}_{2}\right] + f2\left[x_{1}, x_{2}\right] g3\left[x_{1}, x_{2}, x_{1}+x_{2}-\overline{x}_{2}, \overline{x}_{2}\right] +\n\frac{\left(f2\left[x_{1}, x_{2}\right]-f2\left[x_{1}, \overline{x}_{2}\right]\right)\left(f3\left[x_{1}, \overline{x}_{2}\right]-f3\left[x_{1}+x_{2}-\overline{x}_{2}, \overline{x}_{2}\right]\right)}{x_{2}-\overline{x}_{2}} +\n\frac{\left(f1\left[x_{1}, x_{2}\right]-f1\left[x_{1}, \overline{x}_{2}\right]\right)\left(f2\left[x_{1}, \overline{x}_{2}\right] f3\left[x_{1}, \overline{x}_{2}\right]-f2\left[x_{1}+x_{2}-\overline{x}_{2}, \overline{x}_{2}\right] f3\left[x_{1}+x_{2}-\overline{x}_{2}, \overline{x}_{2}\right]\right)}{x_{2}-\overline{x}_{2}}
$$

$$
ln[e] :=
$$
  
\n
$$
ln[e] :=
$$
  
\n
$$
ln[e] :=
$$
  
\n
$$
ln[e] :=
$$
  
\n
$$
ln[e] :=
$$
  
\n
$$
ln[e] :=
$$
  
\n
$$
ln[e] :=
$$
  
\n
$$
ln[e] :=
$$
  
\n
$$
ln[e] =
$$
  
\n
$$
ln[e] =
$$
  
\n
$$
ln[e] =
$$
  
\n
$$
ln[e] =
$$
  
\n
$$
ln[e] =
$$
  
\n
$$
ln[e] =
$$
  
\n
$$
ln[e] =
$$
  
\n
$$
ln[e] =
$$
  
\n
$$
ln[e] =
$$
  
\n
$$
ln[e] =
$$
  
\n
$$
ln[e] =
$$
  
\n
$$
ln[e] =
$$
  
\n
$$
ln[e] =
$$
  
\n
$$
ln[e] =
$$
  
\n
$$
ln[e] =
$$
  
\n
$$
ln[e] =
$$
  
\n
$$
ln[e] =
$$
  
\n
$$
ln[e] =
$$
  
\n
$$
ln[e] =
$$
  
\n
$$
ln[e] =
$$
  
\n
$$
ln[e] =
$$
  
\n
$$
ln[e] =
$$
  
\n
$$
ln[e] =
$$
  
\n
$$
ln[e] =
$$
  
\n
$$
ln[e] =
$$
  
\n
$$
ln[e] =
$$
  
\n
$$
ln[e] =
$$
  
\n
$$
ln[e] =
$$
  
\n
$$
ln[e] =
$$
  
\n
$$
ln[e] =
$$
  
\n
$$
ln[e] =
$$
  
\n
$$
ln[e] =
$$
  
\n
$$
ln[e] =
$$
  
\n
$$
ln[e] =
$$
  
\n
$$
ln[e] =
$$
  
\n
$$
ln[e] =
$$
  
\n
$$
ln[e] =
$$
  
\n
$$
ln[e] =
$$
  
\n
$$
ln[e] =
$$
  
\n
$$
ln[e] =
$$
<

 $\overline{\phantom{a}}$ 

*I n [ ] : =* **lhs = CF[(∂α** # **) & /@ e12[α]]** *O u t [ ] =* <sup>α</sup> (x1+x2) (x1 <sup>+</sup> x2), -<sup>α</sup> (x1+x2) - <sup>α</sup> (x1+x2) <sup>α</sup> (x1 <sup>+</sup> x2) + -<sup>α</sup> (x1+x2) (x1 <sup>+</sup> x2) + <sup>α</sup> (x1+x2) (x1 <sup>+</sup> x2) -x2 + x2 *I n [ ] : =* **rhs = e12[α] \*\* [x1 + x2, 0]** *O u t [ ] =* <sup>α</sup> (x1+x2) (x1 + x2), -<sup>α</sup> (x1+x2) + <sup>α</sup> (x1+x2) + (x1 + x2) <sup>α</sup> (x1+x2) - <sup>α</sup> (x1+x2) - <sup>α</sup> (x1+x2) α (x2 - x2) x2 - x2 *I n [ ] : =* **lhs ≡ rhs** *O u t [ ] =* True *I n [ ] : =* **FullSimplifyg2[x1, x2, x2] /. Solve[f[x1, x2], g[x1, x2, x1, x2]] \*\* f[x1, x2]-<sup>1</sup> , g2[x1, x2, x2] ≡ [1, 0], g2[x1, x2, x2]〚1〛** *O u t [ ] =* g[x1,x2,x1+x2-x2,x2] <sup>f</sup>[x1+x2-x2,x2] <sup>+</sup> (f[x1,x2]-f[x1,x2]) <sup>1</sup> fx1,x2 - <sup>1</sup> fx1+x2-x2,x2 x2-x2 f[x1, x2] *I n [ ] : =* **/: [***f*\_**,** *g*\_**]-<sup>1</sup> :=** *f***-<sup>1</sup> ,**  *g***/.x1x1+x2-x2** *<sup>f</sup>***/.x1x1+x2-x2,x2x2 <sup>+</sup>** *f***-***f***/.x2x2 <sup>1</sup>** *f***/.x2x2 - <sup>1</sup>** *f***/.x1x1+x2-x2,x2x2 x2-x2** *<sup>f</sup> I n [ ] : =* **[1, g]-<sup>1</sup>** *O u t [ ] =* [1, -g] *I n [ ] : =* **h3 \*\* h3-<sup>1</sup>** *O u t [ ] =* [1, 0]

$$
ln[e] := \Phi = \mathbf{0} [\mathbf{1}, \phi[\mathbf{x}_1, \mathbf{x}_2, \overline{\mathbf{x}}_2]]
$$
  
Out[e]=  

$$
\mathbf{0} [\mathbf{1}, \phi[\mathbf{x}_1, \mathbf{x}_2, \overline{\mathbf{x}}_2]]
$$

$$
\text{In}[\mathbb{F}_2] := \text{rhslist} = \left\{ \underline{\Phi}^{-1}, \ 0 \left[ \underline{\mathbb{e}}^{X_1}, \ 0 \right], \ \underline{\Phi}, \ 0 \left[ 1, \ 1/2 \right], \ \text{CF} \left[ \underline{\Phi}^{-1} / . \ \{ X_1 \to X_2, \ X_2 \to X_1, \ \overline{X}_1 \to \overline{X}_2, \ \overline{X}_2 \to \overline{X}_1 \} \right], \ 0 \left[ \underline{\mathbb{e}}^{X_2}, \ 0 \right], \ \text{CF} \left[ \underline{\Phi} / . \ \{ X_1 \to X_2, \ X_2 \to X_1, \ \overline{X}_1 \to \overline{X}_2, \ \overline{X}_2 \to \overline{X}_1 \} \right], \ 0 \left[ 1, \ -1/2 \right] \right\}
$$

*O u t [ ] =*

$$
\left\{\n\begin{array}{l}\n0\left[1, -\phi\left[x_1, x_2, \overline{x}_2\right]\right],\n0\left[e^{x_1}, \theta\right],\n0\left[1, \phi\left[x_1, x_2, \overline{x}_2\right]\right],\n0\left[1, \frac{1}{2}\right],\n\end{array}\n\right.
$$
\n
$$
0\left[1, -\phi\left[x_2, x_1, x_1 + x_2 - \overline{x}_2\right]\right],\n0\left[e^{x_2}, \theta\right],\n0\left[1, \phi\left[x_2, x_1, x_1 + x_2 - \overline{x}_2\right]\right],\n0\left[1, -\frac{1}{2}\right]\n\right\}
$$

*I n [ ] : =* **rhs = NonCommutativeMultiply @@ rhslist**

$$
O\,u\,t\,[\mathcal{O}\,]=
$$

$$
\mathbb{O}\left[e^{x_1+x_2}, -\frac{1}{2}e^{x_1}\left(e^{x_2}-e^{\overline{x}_2}\right)(1+2\phi\left[x_1, x_2, \overline{x}_2\right]-2\phi\left[x_2, x_1, x_1+x_2-\overline{x}_2\right]\right)\right]
$$

*I n [ ] : =* **lhs = e12[1]**

*O u t [ ] =*

$$
\mathbb{O}\left[e^{x_1+x_2},-e^{x_1+x_2}+\frac{-e^{x_1+x_2}+e^{x_1+\overline{x}_2}}{-x_2+\overline{x}_2}\right]
$$

*I n [ ] : =* **lhs ≡ rhs**

$$
O\,u\,t\,[\mathcal{O}\,] =
$$

$$
\frac{1}{2} e^{x_1} \left(-2 e^{x_2} + \frac{2 (e^{x_2} - e^{\overline{x}_2})}{x_2 - \overline{x}_2} + (e^{x_2} - e^{\overline{x}_2}) (1 + 2 \phi[x_1, x_2, \overline{x}_2] - 2 \phi[x_2, x_1, x_1 + x_2 - \overline{x}_2])\right) = 0
$$

$$
ln[s] := \text{Apart}\left[g / . \text{ First@Solve}\left[-2 e^{x_2} + \frac{2\left(e^{x_2} - e^{\overline{x}_2}\right)}{x_2 - \overline{x}_2} + \left(e^{x_2} - e^{\overline{x}_2}\right) (1 + 2 g) = 0, g\right]\right]
$$

*O u t [ ] =*

$$
-\frac{\text{e}^{x_2}}{-\text{e}^{x_2}+\text{e}^{\overline{x}_2}}-\frac{2+x_2-\overline{x}_2}{2\ \left(x_2-\overline{x}_2\right)}
$$

*I n [ ] : =* **Apart- x2**  $-e^{X_2} + e^{\overline{X_2}}$  $-\frac{2 + x_2 - \overline{x}_2}{2}$ **2**  $(X_2 - \overline{X}_2)$  $\sqrt{$ .  $\{x_1 \rightarrow x_2, x_2 \rightarrow x_1, \overline{x}_1 \rightarrow \overline{x}_2, \overline{x}_2 \rightarrow \overline{x}_1\}$   $\sqrt{}$ .  $\overline{x}_1 \rightarrow x_1 + x_2 - \overline{x}_2\}$ 

*O u t [ ] =*

$$
\frac{\mathbb{e}^{x_2}}{-\mathbb{e}^{x_2}+\mathbb{e}^{\overline{x}_2}}+\frac{2+x_2-\overline{x}_2}{2\ (x_2-\overline{x}_2)}
$$

*I n [ ] : =* **Simplify(lhs <sup>≡</sup> rhs) /. <sup>ϕ</sup>[\_,** *x2*\_**,** *x2b*\_**] -<sup>1</sup> 2** *x2* **-***x2* **<sup>+</sup>** *x2b* **<sup>+</sup> <sup>2</sup> <sup>+</sup>** *x2* **-** *x2b* **<sup>2</sup> (***x2* **-** *x2b***)** *O u t [ ] =*

True

$$
\ln[e] := \Phi = \Phi \left[ 1, \ \phi = -\frac{e^{x_2}/2}{-e^{x_2} + e^{\overline{x}_2}} - \frac{2 + x_2 - \overline{x}_2}{4 (x_2 - \overline{x}_2)} + \phi [x_1, x_2, \overline{x}_2] + \frac{(\phi [x_1, x_2, \overline{x}_2] - \phi [x_1, x_2, x_2 + x_1, \overline{x}_1 + \overline{x}_2, \overline{x}_2 + \overline{x}_1] / . \overline{x}_1 + x_1 + x_2 - \overline{x}_2) \right];
$$
\n
$$
\ln s = e^{12}[1]
$$
\n
$$
\ln s = \Phi^{-1} * \Phi \left[ e^{x_1}, \ \theta \right] * \Phi * \Phi * \Phi \left[ 1, \ 1/2 \right] * \Phi \left( \Phi^{-1} / . \{x_1 + x_2, x_2 + x_1, \ \overline{x}_1 + \overline{x}_2, \ \overline{x}_2 + \overline{x}_1 \} \right) * \Phi \left[ e^{x_2}, \ \theta \right] * \Phi \left( e^{x_1}, \ \theta \right] * \Phi \left( e^{x_2}, \ \theta \right) * \Phi \left( e^{x_1}, \ \theta \right) * \Phi \left( e^{x_2}, \ \theta \right) * \Phi \left( e^{x_1}, \ \theta \right) * \Phi \left( e^{x_2}, \ \theta \right) * \Phi \left( e^{x_1}, \ \theta \right) * \Phi \left( e^{x_2}, \ \theta \right) * \Phi \left( e^{x_1}, \ \theta \right) * \Phi \left( e^{x_2}, \ \theta \right) * \Phi \left( e^{x_1}, \ \theta \right) * \Phi \left( e^{x_1}, \ \theta \right) * \Phi \left( e^{x_1}, \ \theta \right) * \Phi \left( e^{x_1}, \ \theta \right) * \Phi \left( e^{x_1}, \ \theta \right) * \Phi \left( e^{x_1}, \ \theta \right) * \Phi \left( e^{x_1}, \ \theta \right) * \Phi \left( e^{x_1}, \ \theta \right) * \Phi \left( e^{x_1}, \ \theta \right) * \Phi \left( e^{x_1}, \ \theta \right) * \Phi \left( e^{x_1}, \ \theta \right) * \Phi \left( e^{x_1}, \ \theta \right) * \Phi \left( e^{
$$

 $O$   $ut$  [  $\circ$  ]  $=$ 

$$
\mathbb{O}\left[\,\mathrm{e}^{x_1+x_2}\hskip.03cm\rule{0pt}{1.2em}\hskip.03cm\mathbf{0} \, \vphantom{e} \Bigg[ \,\mathrm{e}^{x_1+x_2}\hskip.03cm\rule{0pt}{1.2em} + \, \frac{\mathrm{e}^{x_1+x_2}\hskip.03cm + \,\mathrm{e}^{x_1+\overline{x_2}}}{- \, x_2 + \, \overline{x_2}} \,\,\vphantom{e} \right]
$$

 $O$   $ut$  [  $\circ$  ]  $=$ 

$$
\mathbb{O}\left[\,\mathrm{e}^{x_1+x_2},\,\,\frac{\mathrm{e}^{x_1} \, \left(\mathrm{e}^{x_2}-\mathrm{e}^{\overline{x}_2}-\mathrm{e}^{x_2} \, x_2+\mathrm{e}^{x_2} \, \overline{x}_2\right)}{x_2-\overline{x}_2}\,\right]
$$

 $Out[ \circ ] =$ 

True

 $O$   $U$   $t$  [  $\circ$  ]  $=$ 

$$
\mathbb{O}\left[\,\mathrm{e}^{-x_1-x_2},\,\,\mathrm{e}^{-x_1-x_2}+\frac{-\,\mathrm{e}^{-x_1-x_2}+\,\mathrm{e}^{-x_1-\overline{x}_2}}{-x_2+\overline{x}_2}\,\right]
$$

 $O$   $ut$  [  $\circ$  ]  $=$ 

$$
\mathbb{O}\Big[\,\mathrm{e}^{-x_1-x_2}\textcolor{black}{,}~\frac{\mathrm{e}^{-x_1-x_2-\overline{x}_2}\,\left(-\,\mathrm{e}^{x_2}\textcolor{black}{+}\,\mathrm{e}^{\overline{x}_2}\textcolor{black}{+}\,\mathrm{e}^{\overline{x}_2}\textcolor{black}{\,x_2\textcolor{black}{-}\,\mathrm{e}^{\overline{x}_2}\,\overline{x}_2\right)}}{x_2-\overline{x}_2}\,\Big]
$$

 $O$   $ut$  [  $\circ$  ]  $=$ 

True

$$
\inf_{\{x\}} \lim_{n\to\infty} \mathbf{E} \star \star (\text{MapAt } [-\# \&, \Phi, 2] \text{ /. } \{x_1 \to -x_1, x_2 \to -x_2, \overline{x}_1 \to -\overline{x}_1, \overline{x}_2 \to -\overline{x}_2\})
$$

$$
0\left[1, \frac{\epsilon^{X_2}}{2 \epsilon^{X_2} - 2 \epsilon^{X_2}} + \frac{\epsilon^{X_2}}{2 \epsilon^{X_2} - 2 \epsilon^{X_2}} + \frac{1}{-x_2 + \overline{x}_2} - \varphi[-x_1, -x_2, -\overline{x}_2] + \varphi[x_1, x_2, \overline{x}_2] - \varphi[-x_2, -x_1, -x_1 - x_2 + \overline{x}_2] + \varphi[x_2, x_1, x_1 + x_2 - \overline{x}_2]\right]
$$

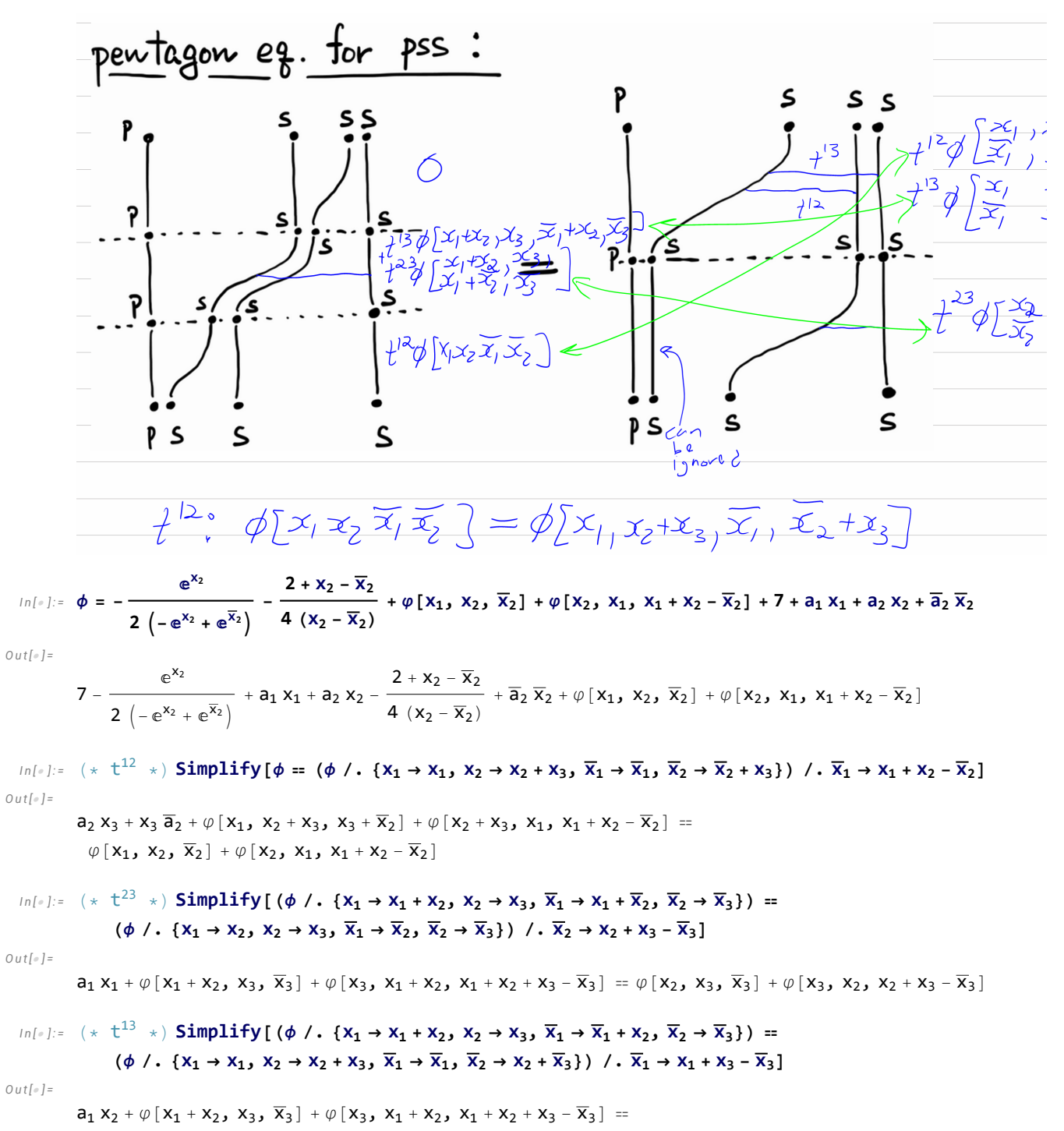

$$
a_{2}\; x_{2} + x_{2}\; \overline{a}_{2} + \varphi\ [\ x_{1}\, ,\ x_{2} + x_{3}\, ,\ x_{2} + \overline{x}_{3}\ ]\ + \varphi\ [\ x_{2} + x_{3}\, ,\ x_{1}\, ,\ x_{1} + x_{3} - \overline{x}_{3}\ ]
$$